## [NEW QUESTIONSBraindump2go 70-462 Dumps 2015 Free Download

MICROSOFT NEWS: 70-462 Exam Questions has been Updated Today! Get Latest 70-462 VCE and 70-462 PDF Instantly! Welcome to Download the Newest Braindump2go 70-462 VCE&70-462 PDF Dumps:

http://www.braindump2go.com/70-462.html (243 Q&As) Exam Code: 70-462Exam Name: Administering Microsoft SQL Server 2012 DatabasesCertification Provider: MicrosoftCorresponding Certifications: MCSA, MCSA: SQL Server 2012, MCSE, MCSE: Business Intelligence, MCSE: Data Platform70-462 Dumps, 70-462 PDF Dump, 70-462 Dumps VCE, 70-462 Exam Questions PDF, 70-462 PDF, 70-462 Training Kit PDF, 70-462 Administering Microsoft SQL Server 2012 Databases, 70-462 Exam Dumps, 70-462 Exam Dumps Free, 70-462 Exam Preparation, 70-462 Book, 70-462 Book PDF, 70-462 Braindumps, 70-462 Braindump PDF, 70-462 Test Questions, 70-462 New Questions, 70-462 Questions and Answers, 70-462 Practice Exam, 70-462

Practice Test,70-462 Study Guide

Administering Microsoft SQL Server 2012 Databases Exam: 70
462

Product Description Exam Number/Code: 70-462

Exam Number/Code: 70-462

"Administering Microsoft SQL Server 2012 Databases Exam", also known as 70-462 exam, is a Microsoft Certification. With the complete collection of questions and answers, Braindump2go

 Questions and Answers : 243
 Pree Demo Download

 Q&As
 Updated: Jan 11, 2016

 \$129.99
 \$99.99

 Braindump2go offers free den

CHECK OUT

✓ Printable PDF 
 ✓ Premium VCE + VCE Simulator
 ✓ Printable PDF 
 ✓ Premium VCE + VCE Simulator
 ✓ Printable PDF 
 ✓ Printable PDF 
 ✓ Premium VCE + VCE Simulator
 ✓ Printable PDF 
 ✓ Printable PDF 
 ✓ Premium VCE + VCE Simulator
 ✓ Printable PDF 
 ✓ Printable PDF 
 ✓ Printable PDF 
 ✓ Printable PDF 
 ✓ Printable PDF 
 ✓ Printable PDF 
 ✓ Printable PDF 
 ✓ Printable PDF 
 ✓ Printable PDF 
 ✓ Printable PDF 
 ✓ Printable PDF 
 ✓ Printable PDF 
 ✓ Printable PDF 
 ✓ Printable PDF 
 ✓ Printable PDF 
 ✓ Printable PDF 
 ✓ Printable PDF 
 ✓ Printable PDF 
 ✓ Printable PDF 
 ✓ Printable PDF 
 ✓ Printable PDF 
 ✓ Printable PDF 
 ✓ Printable PDF 
 ✓ Printable PDF 
 ✓ Printable PDF 
 ✓ Printable PDF 
 ✓ Printable PDF 
 ✓ Printable PDF 
 ✓ Printable PDF 
 ✓ Printable PDF 
 ✓ Printable PDF 
 ✓ Printable PDF 
 ✓ Printable PDF 
 ✓ Printable PDF 
 ✓ Printable PDF 
 ✓ Printable PDF 
 ✓ Printable PDF 
 ✓ Printable PDF 
 ✓ Printable PDF 
 ✓ Printable PDF 
 ✓ Printable PDF 
 ✓ Printable PDF 
 ✓ Printable PDF 
 ✓ Printable PDF 
 ✓ Printable PDF 
 ✓ Printable PDF 
 ✓ Printable PDF 
 ✓ PDF 
 ✓ PDF 
 ✓ PDF 
 ✓ PDF 
 ✓ PDF 
 ✓ PDF 
 ✓ PDF 
 ✓ PDF 
 ✓ PDF 
 ✓ PDF 
 ✓ PDF 
 ✓ PDF 
 ✓ PDF 
 ✓ PDF 
 ✓ PDF 
 ✓ PDF 
 ✓ PDF 
 ✓ PDF 
 ✓ PDF 
 ✓ PDF 
 ✓ PDF 
 ✓ PDF 
 ✓ PDF 
 ✓ PDF 
 ✓ PDF 
 ✓ PDF 
 ✓ PDF 
 ✓ PDF 
 ✓ PDF 
 ✓ PDF 
 ✓ PDF 
 ✓ PDF 
 ✓ PDF 
 ✓ PDF 
 ✓ PDF 
 ✓ PDF 
 ✓ PDF 
 ✓ PDF 
 ✓ PDF 
 ✓ PDF 
 ✓ PDF 
 ✓ PDF 
 ✓ PDF 
 ✓ PDF 
 ✓ PDF 
 ✓ PDF 
 ✓ PDF 
 ✓ PDF 
 ✓ PDF 
 ✓ PDF 
 ✓ PDF 
 ✓ PDF 
 ✓ PDF 
 ✓ PDF 
 ✓ PDF 
 ✓ PDF 
 ✓ PDF 
 ✓ PDF 
 ✓ PDF 
 ✓ PDF 
 ✓ PDF 
 ✓

for your successful Microsoft Certification.

has assembled to take you through 243 Q&As to your 70-462 Exam preparation. In the 70-462 exam resources, you will cover every field and category in Microsoft MCTS helping to ready you

Braindump2go offers free demo for 70-462 exam (Administering Microsoft SQL Server 2012 Databases Exam). You can check out the interface, question quality and usability of our practice

QUESTION 198You administer a Microsoft SQL Server 2012 server that hosts a transactional database and a reporting database. The transactional database is updated through a web application and is operational throughout the day. The reporting database is only updated from the transactional database. The recovery model and backup schedule are configured as shown in the following

table:

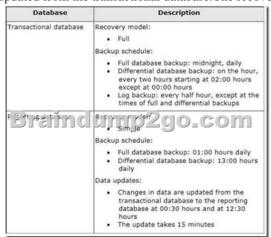

One of the hard disk drives that stores the reporting database fails at 23:32 hours. You need to ensure that the reporting database is restored. You also need to ensure that data loss is minimal. What should you do? A. Perform a page restore. B. Perform a partial restore. C. Perform a point-in-time restore. D. Restore the latest full backup. E. Restore the latest full backup. Then, restore the latest differential backup. Then, restore the latest log backup. G. Restore the latest full backup, and restore the latest differential backup. Then, restore each log backup taken before the time of failure from the most recent differential backup. Answer: EExplanation: To recover the database, you must restore

the latest full backup and then restore the latest differential backup. Incorrect answers: A: A page restore is used to repair isolated damaged pages. It is faster than a file restore id only a few individual pages are damaged. B: Partial restores allow a database that contains multiple filegroups to be restored and recovered in stages. It works with all recovery models, but is more flexible for the full and bulk-logged models than for the simple model. C: Point in time restores are not supported for the simple backup model as log files are not part of the backup. D: The latest full backup was performed at 01:00 hours, 22 hours and 32 minutes before the hard disk failure. A differential backup was made at 13:00 hours, 10 hours and 32 minutes before the hard disk failure. A differential backup contains data that has been added or updated since the last full backup and should be restored to minimize data loss. F, G: There is not log backup in the simple backup model. H: Only the latest differential backup needs to be restored.

https://msdn.microsoft.com/en-us/library/ms186216%28v=sql.110%29.aspx

https://technet.microsoft.com/en-us/library/ms175168%28v=sql.110%29.aspx

https://msdn.microsoft.com/en-us/library/ms177425%28v=sql.110%29.aspx

https://msdn.microsoft.com/en-us/library/ms175526%28v=sql.110%29.aspx QUESTION 199Drag and Drop QuestionYou administer a Microsoft SQL Server 2012 database named Human\_Resources. You need to ensure that all read activity against any object in the Human\_Resources database is audited and written to a text file. What should you do? (To answer, move the appropriate actions from the list of actions to the answer area and arrange them in the correct order.)

Coste a new Audit For destination, select File

Coste a new Audit For destination, select File

Coste a new Audit For destination, select File

Coste a new Audit For destination, select Selecting Log

To The Total Coste Coste Co

Answer:

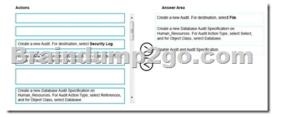

Explanation: The general process for creating and using an audit is as follows. 1. Create an audit and define the target. 2. Create either a server audit specification or database audit specification that maps to the audit. Enable the audit specification. 3. Enable the audit. 4. Read the audit events by using the Windows Event Viewer, Log File Viewer, or the fn\_get\_audit\_file function.

https://msdn.microsoft.com/en-us/library/cc280386%28v=sql.110%29.aspx

https://msdn.microsoft.com/en-us/library/cc280663%28v=sql.110%29.aspx QUESTION 200You administer a Microsoft SQL Server 2012 Enterprise Edition server that uses 64 cores. You discover performance issues when complex calculations are performed on large amounts of data under heavy system load. You need to limit the number of cores that process the calculations. What should you configure? A. Max worker threadsB. Processor affinityC. I/O affinityD. Lightweight pooling Answer: BExplanation:To carry out multitasking, the operating system sometimes moves process threads among different processors. This is efficient from an operating system point of view, but can reduce SQL Server performance under heavy system loads, as each processor cache is repeatedly reloaded with data. Assigning processors to specific threads can improve performance under these conditions by eliminating processor reloads; such an association between a thread and a processor is called processor affinity.

https://msdn.microsoft.com/en-us/library/ms189629%28v=sql.110%29.aspx QUESTION 203Which of the following conditions must exist prior to restoring a system database in SQL Server 2012? A. The hard drive must be reformatted.B. You must detach the user databases from the SQL 2012 instance.C. The SQL Server 2012 instance must be started in single-user mode.D. The SQL Server 2012 instance must be removed. Answer: CExplanation:

https://msdn.microsoft.com/en-us/library/ms188236(v=sql.110).aspx QUESTION 204Which of the following is the default instance name in an SQL Server 2012 installation? A. SQLSERVER12B. MSSQLSERVERC. MSSQLD. 2012SQL Answer: B Explanation: https://msdn.microsoft.com/en-us/library/ms143547(v=sql.110).aspx QUESTION 205In which of the following statements about audit information stored in an SQL Server 2012 environment is TRUE? A. It is located in a file specified in the File Path property of the Audit.B. It is located in the Audit table in the MSDB database.C. Each login has an audit record, which is viewable under Logins -> Audit.D. SQL 2012 does not store any audit information. Answer: AExplanation:

https://msdn.microsoft.com/en-us/library/cc280525(v=sql.110).aspx FREE DOWNLOAD: NEW UPDATED 70-462 PDF Dumps &70-462 VCE Dumps from Braindump2go: http://www.braindump2go.com/70-462.html (243 Q&As)

## Administering Microsoft SQL

462

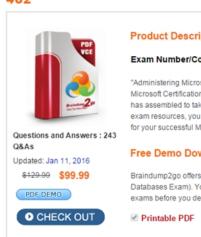